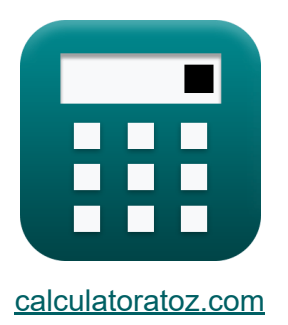

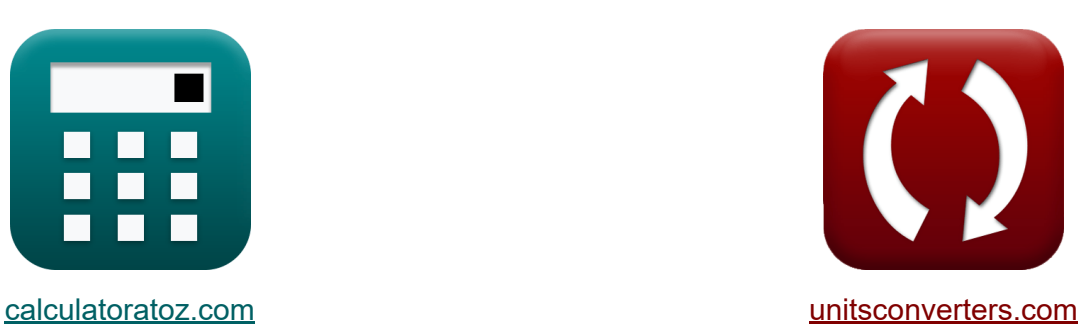

# **Два параметра порта Формулы**

Примеры!

[Калькуляторы!](https://www.calculatoratoz.com/ru) Примеры! [Преобразования!](https://www.unitsconverters.com/ru)

Закладка **[calculatoratoz.com](https://www.calculatoratoz.com/ru)**, **[unitsconverters.com](https://www.unitsconverters.com/ru)**

Самый широкий охват калькуляторов и рост - **30 000+ калькуляторов!** Расчет с разными единицами измерения для каждой переменной - **Встроенное преобразование единиц измерения!** Самая широкая коллекция измерений и единиц измерения - **250+**

#### **измерений!**

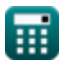

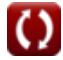

### Не стесняйтесь ПОДЕЛИТЬСЯ этим документом с друзьями!

*[Пожалуйста, оставьте свой отзыв здесь...](https://docs.google.com/forms/d/e/1FAIpQLSf4b4wDgl-KBPJGChMJCxFlqrHvFdmw4Z8WHDP7MoWEdk8QOw/viewform?usp=pp_url&entry.1491156970=%D0%94%D0%B2%D0%B0%20%D0%BF%D0%B0%D1%80%D0%B0%D0%BC%D0%B5%D1%82%D1%80%D0%B0%20%D0%BF%D0%BE%D1%80%D1%82%D0%B0%20%D0%A4%D0%BE%D1%80%D0%BC%D1%83%D0%BB%D1%8B)*

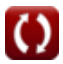

### **Список 24 Два параметра порта Формулы**

### **Два параметра порта**

**1) A-обратный параметр (A'B'C'D'-параметр)** 

$$
\kappa \boxed{{\rm A}^{\ast} = \frac{\rm V_{2}}{\rm V_{1}}}
$$
ex
$$
0.5 = \frac{220 \rm V}{140 \rm V}
$$

**2) A-параметр (параметр ABCD)** 

440V

$$
\kappa\boxed{\text{A}=\frac{\text{V}_1}{\text{V}_2}}
$$

$$
ex\boxed{2=\frac{440\mathrm{V}}{220\mathrm{V}}}
$$

#### **3) B Обратный параметр (параметр A'B'C'D')**

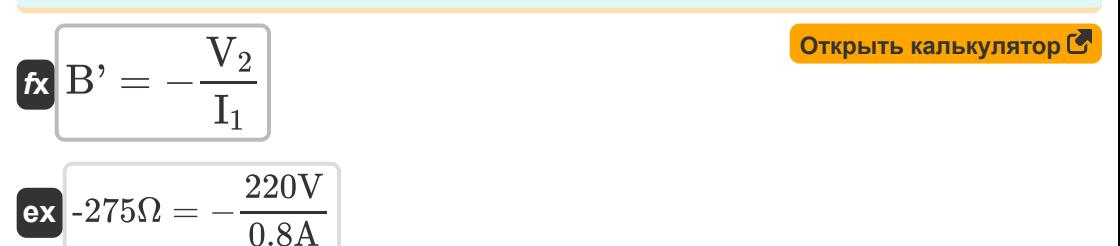

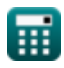

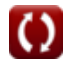

**[Открыть калькулятор](https://www.calculatoratoz.com/ru/a-inverse-parameter-(abcd-parameter)-calculator/Calc-27257)** 

**[Открыть калькулятор](https://www.calculatoratoz.com/ru/a-parameter-(abcd-parameter)-calculator/Calc-26728)** 

#### 4) С Обратный параметр (параметр А'В'С'D') С

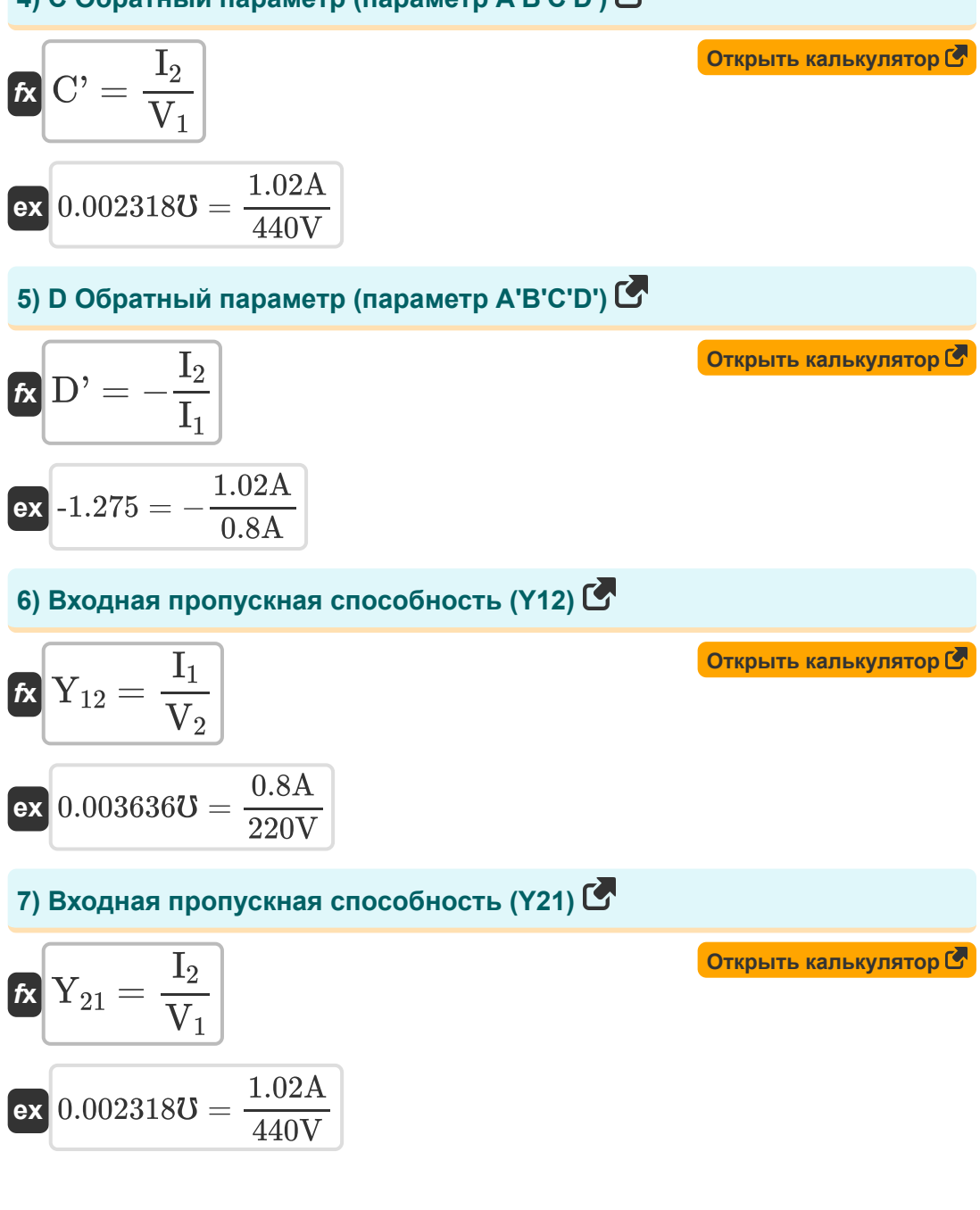

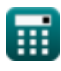

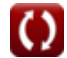

8) Входное передаточное сопротивление (Z12) С

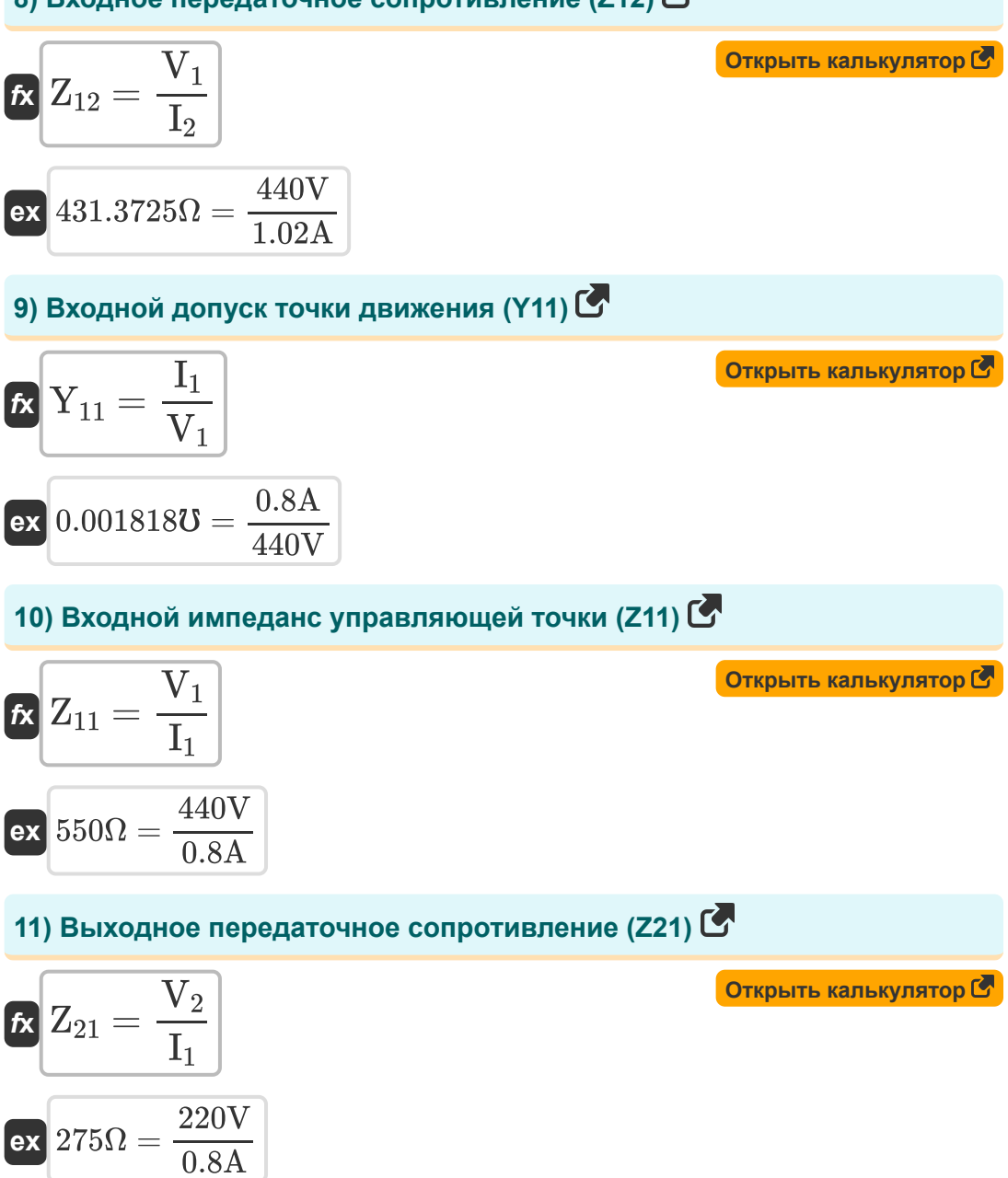

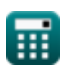

12) Выходное сопротивление управляющей точки (Z22) С

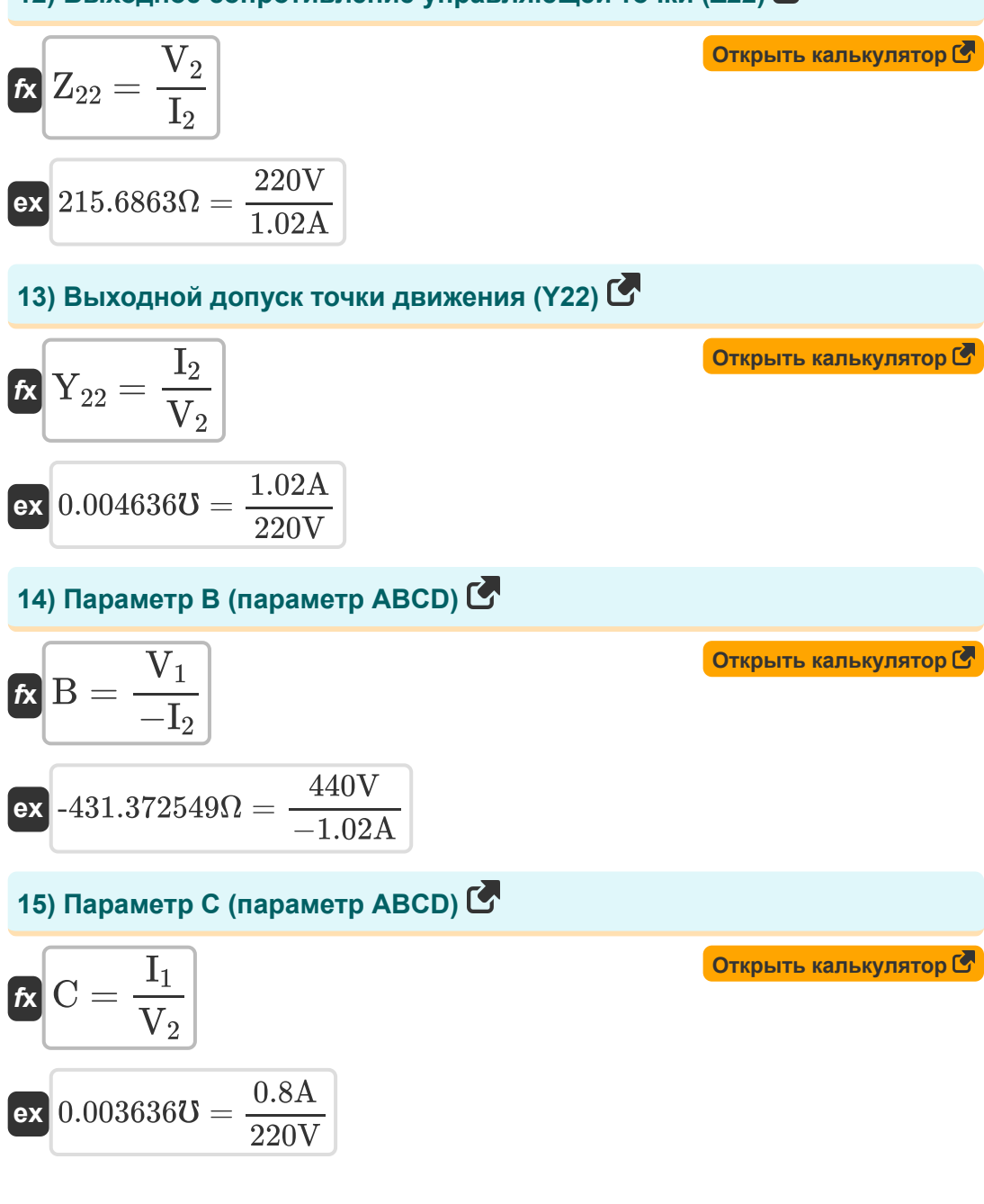

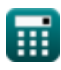

#### **16) Параметр D (параметр ABCD)**

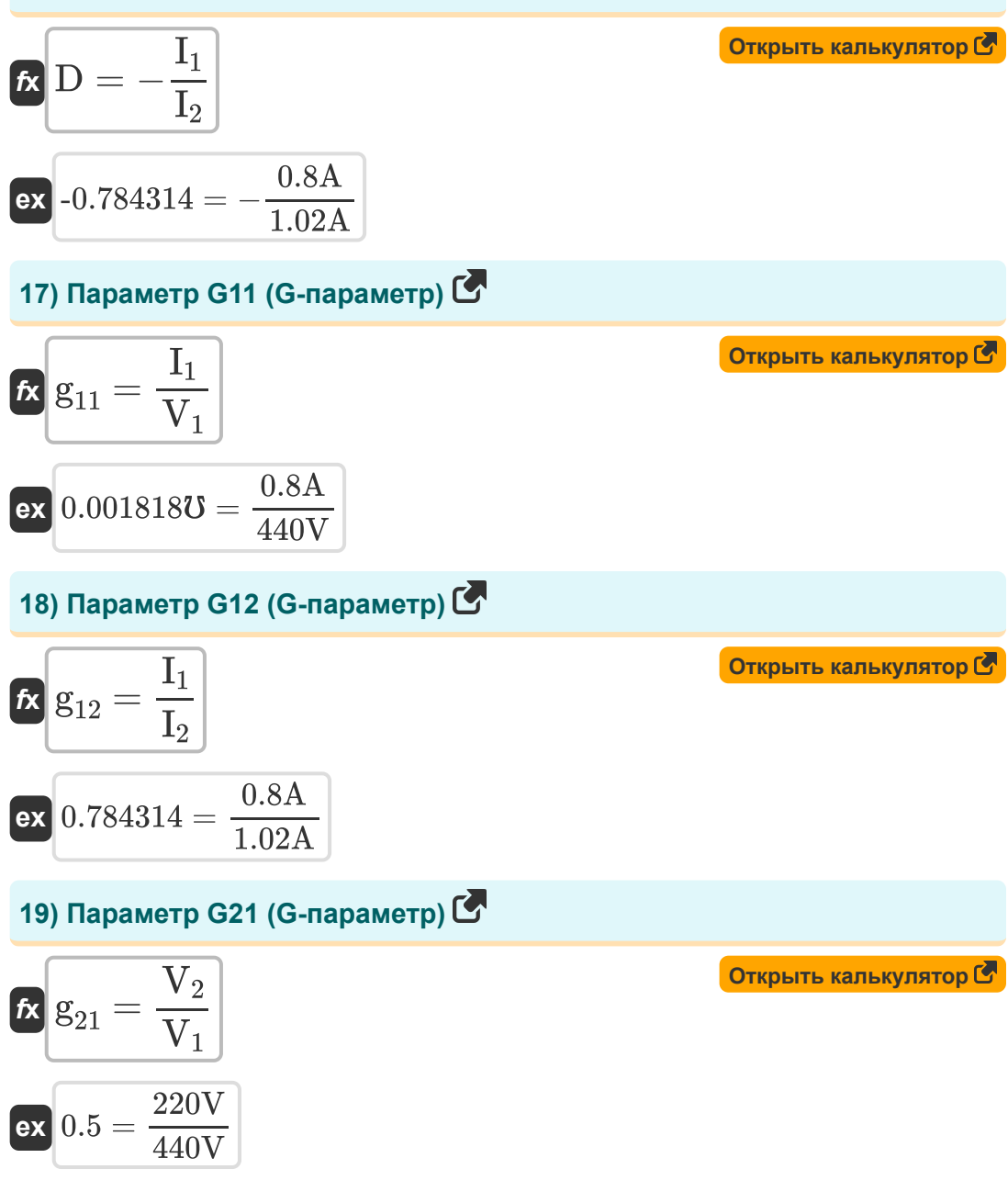

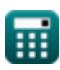

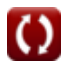

#### **20) Параметр G22 (G-параметр)**

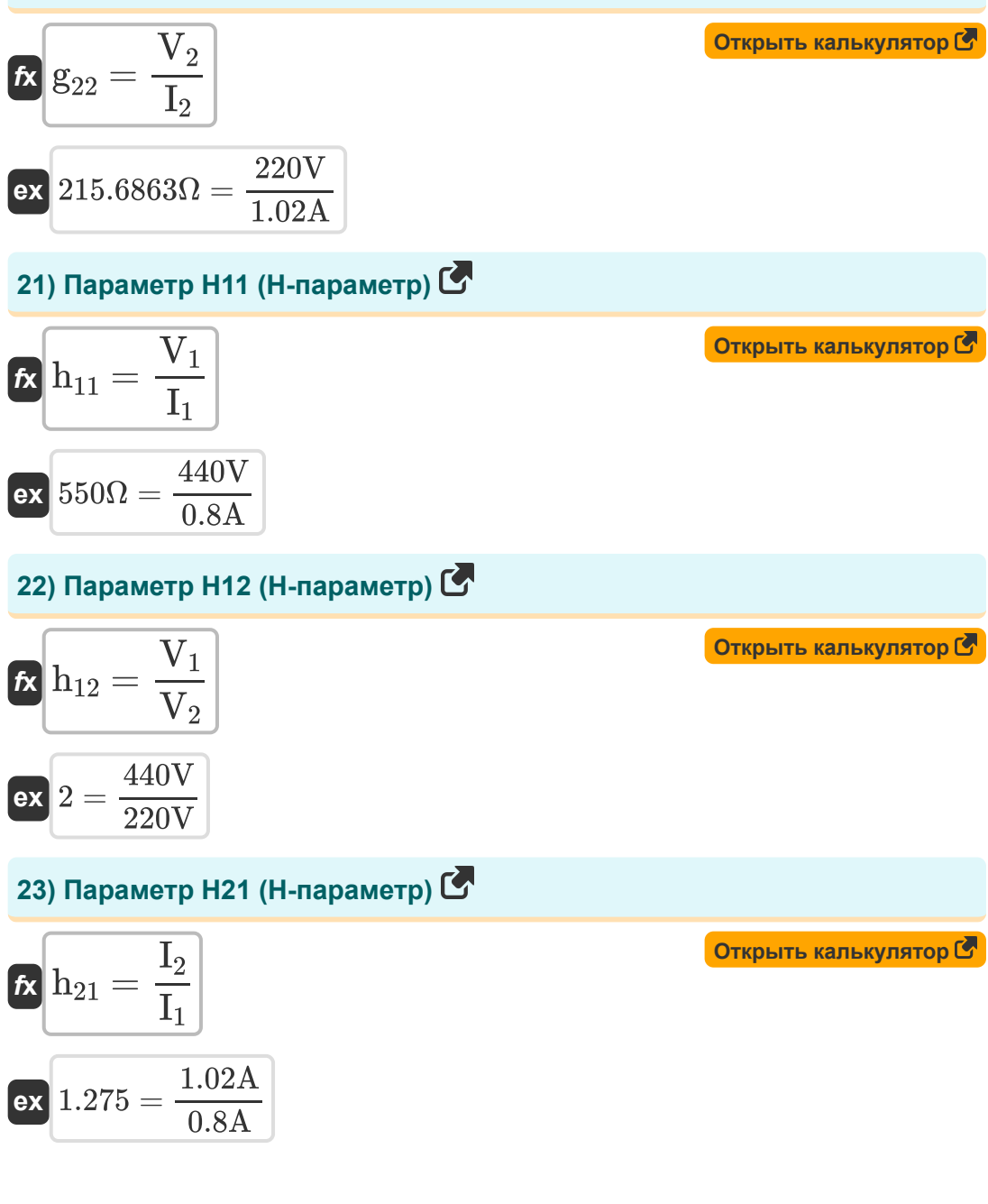

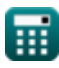

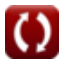

## 24) Параметр Н22 (Н-параметр) С

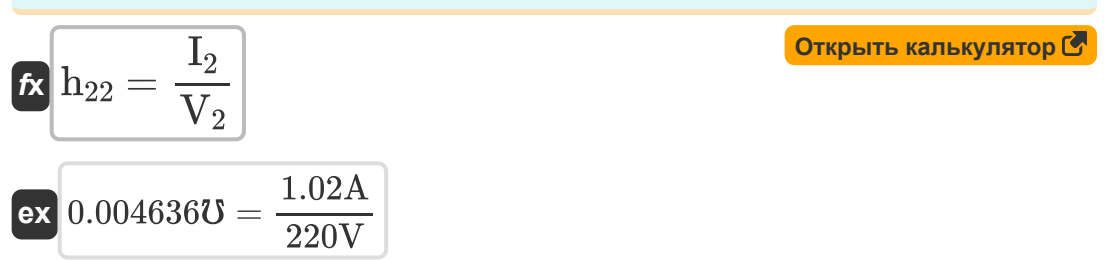

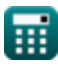

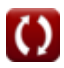

### **Используемые переменные**

- **A** Параметр
- **A'** Обратный параметр
- **B** Параметр Б *(ом)*
- **B'** B Обратный параметр *(ом)*
- **C** Параметр C *(сименс)*
- **C'** C Обратный параметр *(сименс)*
- **D** D Параметр
- **D'** D Обратный параметр
- **g<sup>11</sup>** G11 Параметр *(сименс)*
- **g<sup>12</sup>** G12 Параметр
- **g<sup>21</sup>** G21 Параметр
- **g<sup>22</sup>** G22 Параметр *(ом)*
- **h<sup>11</sup>** H11 Параметр *(ом)*
- **h<sup>12</sup>** H12 Параметр
- **h<sup>21</sup>** H21 Параметр
- **h<sup>22</sup>** H22 Параметр *(сименс)*
- **I<sup>1</sup>** Ток в порту 1 *(Ампер)*
- **I<sup>2</sup>** Ток в порту 2 *(Ампер)*
- **V<sup>1</sup>** Напряжение порта 1 *(вольт)*
- **V<sup>2</sup>** Порт напряжения 2 *(вольт)*
- **Y<sup>11</sup>** Y11 Параметр *(сименс)*
- **Y<sup>12</sup>** Y12 Параметр *(сименс)*

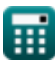

- **Y<sup>21</sup>** Y21 Параметр *(сименс)*
- **Y<sup>22</sup>** Y22 Параметр *(сименс)*
- **Z<sup>11</sup>** Z11 Параметр *(ом)*
- **Z<sup>12</sup>** Z12 Параметр *(ом)*
- **Z<sup>21</sup>** Z21 Параметр *(ом)*
- **Z<sup>22</sup>** Z22 Параметр *(ом)*

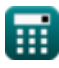

### **Константы, функции, используемые измерения**

- Измерение: **Электрический ток** in Ампер (A) *Электрический ток Преобразование единиц измерения*
- Измерение: **Электрическое сопротивление** in ом (Ω) *Электрическое сопротивление Преобразование единиц измерения*
- Измерение: **Электрическая проводимость** in сименс (℧) *Электрическая проводимость Преобразование единиц измерения*
- Измерение: **Электрический потенциал** in вольт (V) *Электрический потенциал Преобразование единиц измерения*

### **Проверьте другие списки формул**

**Два параметра порта Формулы**

Не стесняйтесь ПОДЕЛИТЬСЯ этим документом с друзьями!

### **PDF Доступен в**

[English](https://www.calculatoratoz.com/PDF/Nodes/11179/Two-port-parameters-Formulas_en.PDF) [Spanish](https://www.calculatoratoz.com/PDF/Nodes/11179/Two-port-parameters-Formulas_es.PDF) [French](https://www.calculatoratoz.com/PDF/Nodes/11179/Two-port-parameters-Formulas_fr.PDF) [German](https://www.calculatoratoz.com/PDF/Nodes/11179/Two-port-parameters-Formulas_de.PDF) [Russian](https://www.calculatoratoz.com/PDF/Nodes/11179/Two-port-parameters-Formulas_ru.PDF) [Italian](https://www.calculatoratoz.com/PDF/Nodes/11179/Two-port-parameters-Formulas_it.PDF) [Portuguese](https://www.calculatoratoz.com/PDF/Nodes/11179/Two-port-parameters-Formulas_pt.PDF) [Polish](https://www.calculatoratoz.com/PDF/Nodes/11179/Two-port-parameters-Formulas_pl.PDF) [Dutch](https://www.calculatoratoz.com/PDF/Nodes/11179/Two-port-parameters-Formulas_nl.PDF)

*12/17/2023 | 12:35:29 PM UTC [Пожалуйста, оставьте свой отзыв здесь...](https://docs.google.com/forms/d/e/1FAIpQLSf4b4wDgl-KBPJGChMJCxFlqrHvFdmw4Z8WHDP7MoWEdk8QOw/viewform?usp=pp_url&entry.1491156970=%D0%94%D0%B2%D0%B0%20%D0%BF%D0%B0%D1%80%D0%B0%D0%BC%D0%B5%D1%82%D1%80%D0%B0%20%D0%BF%D0%BE%D1%80%D1%82%D0%B0%20%D0%A4%D0%BE%D1%80%D0%BC%D1%83%D0%BB%D1%8B)*